#### <span id="page-0-0"></span>Lists, Indexing, and Slicing Python Basics 4

#### Dr. Ryan Krauss

Grand Valley State University

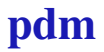

### Powerful Data Types

 $\blacktriangleright$  lists and dictionaries are both powerful data types

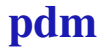

#### Powerful Data Types

- $\triangleright$  lists and dictionaries are both powerful data types
- $\blacktriangleright$  learning to use them well can greatly enhance what you can do with Python

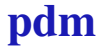

 $\triangleright$  a list is simply a collection of items inside square brackets:

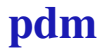

 $\triangleright$  a list is simply a collection of items inside square brackets:

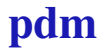

 $\triangleright$  a list is simply a collection of items inside square brackets:

mylist =  $\lceil 'a', 'b', 'c', 'd' \rceil$ 

 $\rightarrow$  you can mix the data types of things in the list

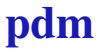

 $\triangleright$  a list is simply a collection of items inside square brackets: mylist =  $['a', 'b', 'c', 'd']$ 

 $\rightarrow$  you can mix the data types of things in the list

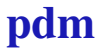

 $\triangleright$  a list is simply a collection of items inside square brackets:  $mylist = ['a', 'b', 'c', 'd']$ 

 $\rightarrow$  you can mix the data types of things in the list

mixedlist =  $[1, 2, 'a', 'ryan']$ 

 $\rightarrow$  you can also create a list of integers using the range function:

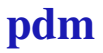

 $\triangleright$  a list is simply a collection of items inside square brackets:  $mylist = ['a', 'b', 'c', 'd']$ 

 $\rightarrow$  you can mix the data types of things in the list

mixedlist =  $[1, 2, 'a', 'ryan']$ 

 $\triangleright$  you can also create a list of integers using the range function:

 $\triangleright$  a list is simply a collection of items inside square brackets:  $mylist = ['a', 'b', 'c', 'd']$ 

 $\rightarrow$  you can mix the data types of things in the list

mixedlist =  $[1, 2, 'a', 'ryan']$ 

 $\triangleright$  you can also create a list of integers using the range function:

 $intlist = range(10)$ 

 $\rightarrow$  grabbing one element out of a list is done with square brackets and an integer index:

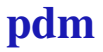

 $\rightarrow$  grabbing one element out of a list is done with square brackets and an integer index:

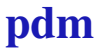

 $\triangleright$  grabbing one element out of a list is done with square brackets and an integer index:

```
mylist = ['a', 'b', 'c', 'd']item1 = mylist[1]
```
 $\blacktriangleright$  what will item1 be?

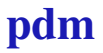

 $\rightarrow$  grabbing one element out of a list is done with square brackets and an integer index:

$$
\begin{aligned} \text{mylist} &= \; [\, 'a', \, 'b', \, 'c', \, 'd'] \\ \text{item1} &= \; \text{mylist[1]} \end{aligned}
$$

- $\blacktriangleright$  what will item1 be?
	- $\triangleright$  try it out now

#### Parentheses vs. Square Brackets

 $\triangleright$  note that Python uses parentheses for calling functions and square brackets for indexing and slicing of lists:

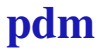

#### Parentheses vs. Square Brackets

 $\triangleright$  note that Python uses parentheses for calling functions and square brackets for indexing and slicing of lists:

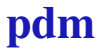

#### Parentheses vs. Square Brackets

 $\triangleright$  note that Python uses parentheses for calling functions and square brackets for indexing and slicing of lists:

```
myfunc(a,b)
myitem = mylist[2]
```
### Negative Indices

 $\triangleright$  negative indices also work on lists

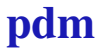

### Negative Indices

- $\triangleright$  negative indices also work on lists
- $\rightarrow$  mylist [-1] refers to the last item in the list

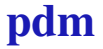

#### Negative Indices

- $\triangleright$  negative indices also work on lists
- $\rightarrow$  mylist [-1] refers to the last item in the list
	- $\rightarrow$  mylist [-2] would refer to the second to the last item and so on

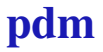

 $\triangleright$  slicing refers to extracting a sublist from a list using a start and stop index seperated by a colon:

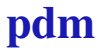

 $\triangleright$  slicing refers to extracting a sublist from a list using a start and stop index seperated by a colon:

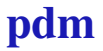

 $\triangleright$  slicing refers to extracting a sublist from a list using a start and stop index seperated by a colon:

mylist =  $\lceil 'a', 'b', 'c', 'd' \rceil$  $myslice = mylist[0:2]$ 

 $\triangleright$  note that like range (2), the slice stopping index is one less than the second number

 $\triangleright$  slicing refers to extracting a sublist from a list using a start and stop index seperated by a colon:

```
mylist = [a', 'b', 'c', 'd']myslice = mylist[0:2]
```
- note that like range  $(2)$ , the slice stopping index is one less than the second number
	- $\blacktriangleright$  try out the code above

<span id="page-24-0"></span> $\triangleright$  slicing refers to extracting a sublist from a list using a start and stop index seperated by a colon:

```
mylist = [a', 'b', 'c', 'd']myslice = mylist[0:2]
```
- note that like range  $(2)$ , the slice stopping index is one less than the second number
	- $\blacktriangleright$  try out the code above
	- $\triangleright$  what is myslice?